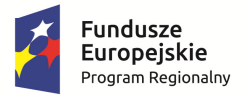

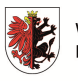

WOJEWÓDZTWO KUJAWSKO-POMORSKIE Unia Europejska Europejski Fundusz<br>Europejski Fundusz<br>Rozwoju Regionalnego

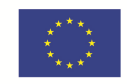

Załącznik nr 1 do uchwały Nr 14/613/17 Zarządu Województwa Kujawsko-Pomorskiego z dnia 12 kwietnia 2017 r.

# **ZASADY SKŁADANIA I WYBORU PROJEKTÓW POZAKONKURSOWYCH**

**w ramach Regionalnego Programu Operacyjnego Województwa Kujawsko-Pomorskiego na lata 2014-2020 (Regulamin)** 

TORUŃ, kwiecień 2017

# **Wykaz stosowanych skrótów**

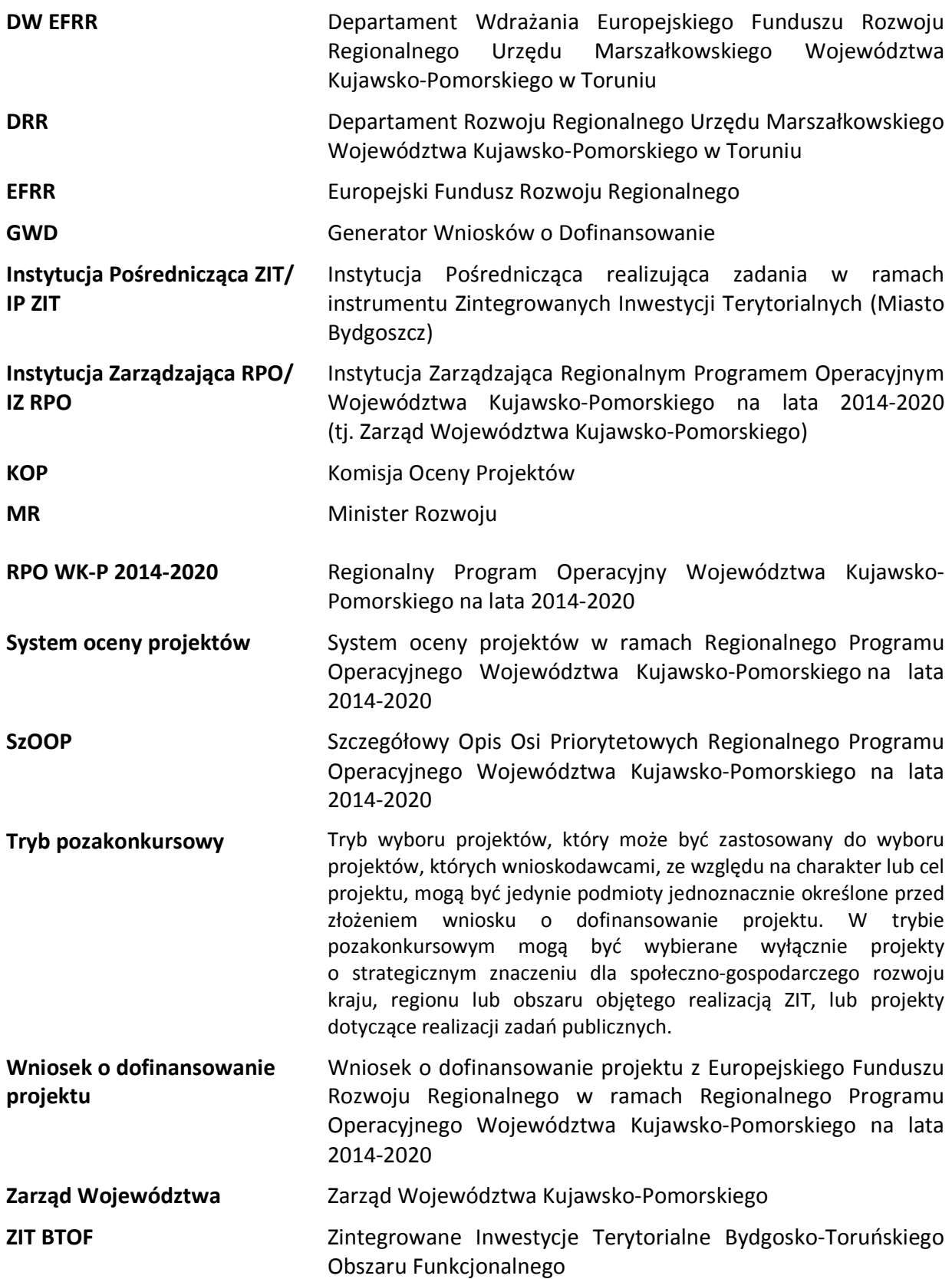

# **SPIS TREŚCI**

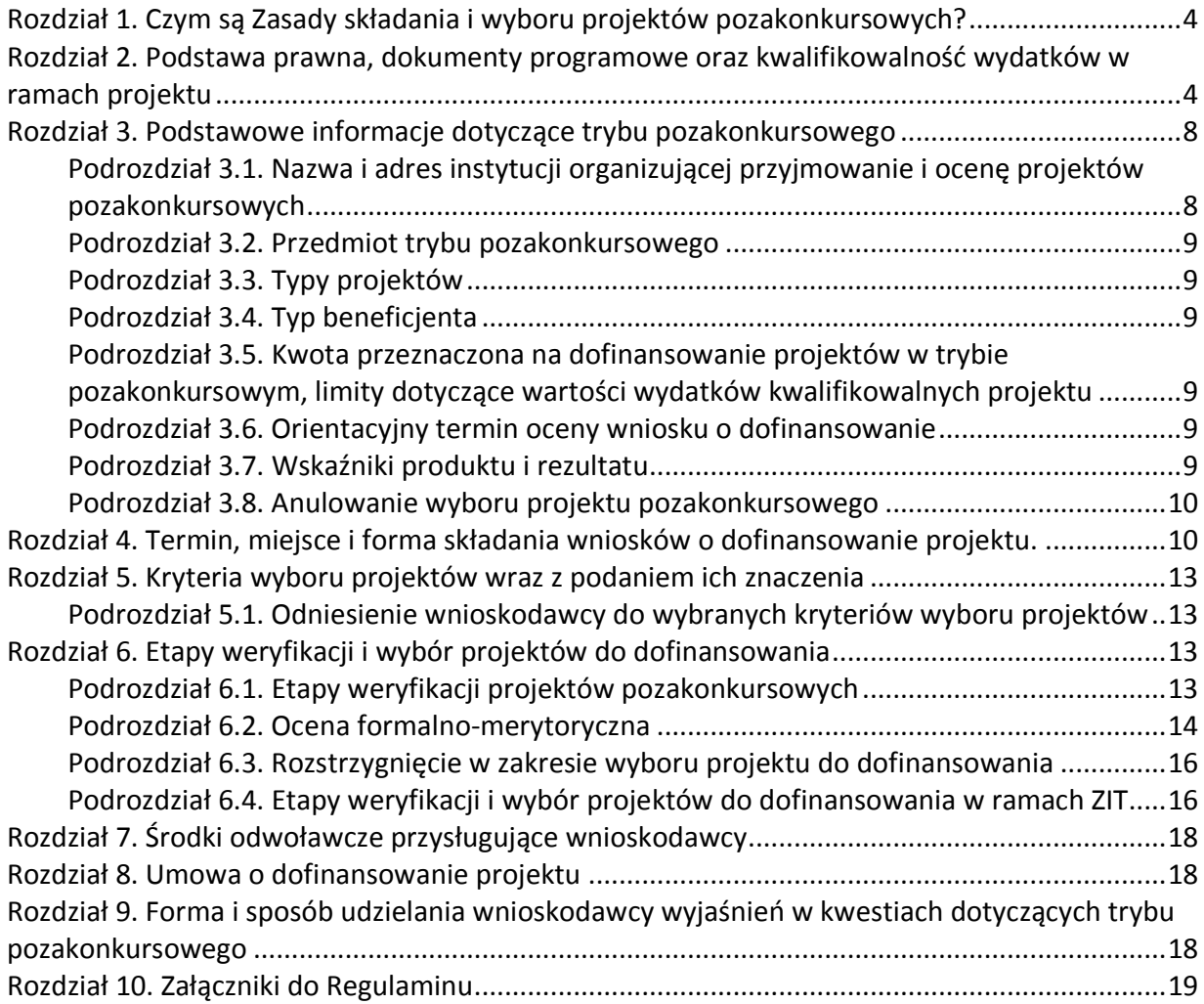

# **Rozdział 1. Czym są Zasady składania i wyboru projektów pozakonkursowych?**

Zasady składania i wyboru projektów pozakonkursowych, zwane dalej Regulaminem, określają zasady składania i wyboru projektów pozakonkursowych znajdujących się w załączniku nr 5 do SzOOP – "Wykazie projektów zidentyfikowanych<sup>1</sup> przez właściwą instytucję w ramach trybu *pozakonkursowego wraz z informacją o projekcie i podmiocie, który będzie wnioskodawcą*" w ramach osi finansowanych z EFRR (dalej: załącznik nr 5 do SzOOP).

W sprawach nieuregulowanych w niniejszym dokumencie<sup>2</sup> zastosowanie mają odpowiednie zasady wynikające z RPO WK-P 2014-2020, SzOOP, Systemu oceny projektów (dostępnych na stronie internetowej www.rpo.kujawsko-pomorskie.pl w zakładce: "Zapoznaj się z prawem i dokumentami" oraz pod ogłoszeniem o naborze), a także z odpowiednich przepisów prawa unijnego i krajowego.

# **Rozdział 2. Podstawa prawna, dokumenty programowe oraz kwalifikowalność wydatków w ramach projektu**

### 1. Podstawa prawna, w szczególności:

- 1) Rozporządzenie Parlamentu Europejskiego i Rady (UE) nr **1303/2013** z dnia 17 grudnia 2013 r. ustanawiające wspólne przepisy dotyczące Europejskiego Funduszu Rozwoju Regionalnego, Europejskiego Funduszu Społecznego, Funduszu Spójności, Europejskiego Funduszu Rolnego na rzecz Rozwoju Obszarów Wiejskich oraz Europejskiego Funduszu Morskiego i Rybackiego oraz ustanawiające przepisy ogólne dotyczące Europejskiego Funduszu Rozwoju Regionalnego, Europejskiego Funduszu Społecznego, Funduszu Spójności i Europejskiego Funduszu Morskiego i Rybackiego oraz uchylające rozporządzenie Rady (WE) nr 1083/2006 (Dz. Urz. UE L 347 z dnia 20 grudnia 2013 r. z późn. zm.), dalej: rozporządzenie ogólne,
- 2) Rozporządzenie Parlamentu i Rady (UE) nr **1301/2013** z dnia 17 grudnia 2013 roku w sprawie EFRR i przepisów szczególnych dotyczących celu "Inwestycje na rzecz wzrostu i zatrudnienia" oraz w sprawie uchylenia rozporządzenia (WE) nr 1080/2006 (Dz. Urz. UE L 347 z dnia 20 grudnia 2013 r.),
- 3) Rozporządzenie delegowane Komisji (UE) nr **480/2014** z dnia 3 marca 2014 r. uzupełniające rozporządzenie Parlamentu Europejskiego i Rady (UE) nr 1303/2013 ustanawiające wspólne przepisy dotyczące Europejskiego Funduszu Rozwoju Regionalnego, Europejskiego Funduszu Społecznego, Funduszu Spójności, Europejskiego Funduszu Rolnego na rzecz Rozwoju Obszarów Wiejskich oraz Europejskiego Funduszu Morskiego i Rybackiego oraz ustanawiające przepisy ogólne dotyczące Europejskiego Funduszu Rozwoju Regionalnego, Europejskiego Funduszu Społecznego, Funduszu Spójności i Europejskiego Funduszu Morskiego i Rybackiego (Dz. Urz. UE L 138 z dnia 13 maja 2014 r., str. 5),

 $\overline{a}$ 

 $^{1}$  Zidentyfikowany w znaczeniu art.48 ust.3 ustawy wdrożeniowej.

<sup>&</sup>lt;sup>2</sup> Jakiekolwiek rozbieżności pomiędzy postanowieniami niniejszego Regulaminu a przepisami prawa należy rozstrzygać na rzecz przepisów prawa.

- 4) Rozporządzenie wykonawcze Komisji (UE) nr **821/2014** z dnia 28 lipca 2014 r. ustanawiające zasady stosowania rozporządzenia Parlamentu Europejskiego i Rady (UE) nr 1303/2013 w zakresie szczegółowych uregulowań dotyczących transferu wkładów z programów i zarządzania nimi, przekazywania sprawozdań z wdrażania instrumentów finansowych, charakterystyki technicznej działań informacyjnych i komunikacyjnych w odniesieniu do operacji oraz systemu rejestracji i przechowywania danych (Dz. Urz. UE L 223 z dnia 29 lipca 2014 r., str. 7),
- 5) Rozporządzenie Parlamentu Europejskiego i Rady (UE, EURATOM) nr **966/2012** z dnia 25 października 2012 r. w sprawie zasad finansowych mających zastosowanie do budżetu ogólnego Unii oraz uchylające rozporządzenie Rady (WE, Euratom) nr 1605/2002 (Dz. Urz. UE L 298 z dnia 26 października 2012 r., str. 1) (dalej: rozporządzenie 966/2012),
- 6) Rozporządzenie wykonawcze Komisji (UE) nr **964/2014** z dnia 11 września 2014 r. ustanawiające zasady stosowania rozporządzenia Parlamentu Europejskiego i Rady (UE) nr 1303/2013 w odniesieniu do standardowych warunków dotyczących instrumentów finansowych (Dz. Urz. UE L 271 z 12 września 2014 r., str. 16),
- 7) Rozporządzenie wykonawcze Komisji (UE) nr **1011/2014** z dnia 22 września 2014 r. ustanawiające szczegółowe przepisy wykonawcze do rozporządzenia Parlamentu Europejskiego i Rady (UE) nr 1303/2013 w odniesieniu do wzorów służących do przekazywania Komisji określonych informacji oraz szczegółowe przepisy dotyczące wymiany informacji między beneficjentami a instytucjami zarządzającymi, certyfikującymi, audytowymi i pośredniczącymi (Dz. Urz. UE L 286 z dnia 30 września 2014 r., str. 1),
- 8) Ustawa z dnia 11 lipca 2014 r. o zasadach realizacji programów w zakresie polityki spójności finansowanych w perspektywie finansowej 2014–2020 (Dz. U. z 2016 r. poz. 217 z późn. zm.), dalej: ustawa wdrożeniowa,
- 9) Ustawa z dnia 27 sierpnia 2009 r. o finansach publicznych (Dz. U. z 2016 r. poz. 1870 z późn. zm.), zwana dalej: u.f.p,
- 10)Ustawa z dnia 14 czerwca 1960 r. Kodeks postępowania administracyjnego (Dz. U. z 2016 r. poz. 23 ze zm.), dalej: Kpa (w zakresie doręczeń, sposobu obliczania terminów, wyłączeń pracowników),
- 11)Ustawa z dnia 23 listopada 2012 r. Prawo pocztowe (Dz. U. 2016, poz. 1113 z późn. zm.), dalej: Prawo pocztowe,
- 12)Ustawa z dnia 30 kwietnia 2004 r. o postępowaniu w sprawach dotyczących pomocy publicznej (Dz. U. z 2016 r, poz. 1808 z późn. zm.), dalej: u.p.p.
- 13)Ustawa z dnia 7 lipca 1994 r. Prawo budowlane (Dz. U. z 2016 r. poz. 290, z późn. zm.), dalej: Prawo budowlane.

### 2. Wykaz dokumentów programowych i horyzontalnych, które powinny być wykorzystane przy przygotowywaniu wniosku o dofinansowanie, w szczególności:

1) Regionalny Program Operacyjny Województwa Kujawsko-Pomorskiego na lata 2014- 2020 przyjęty decyzją wykonawczą Komisji Europejskiej z dnia 16 grudnia 2014 r. nr CCI 2014PL16M2OP002, ze zmianami wprowadzonymi uchwałą Nr 7/284/17 Zarządu Województwa Kujawsko-Pomorskiego z 22.02.2017 r., dalej: RPO WK-P 2014-2020,

- 2) Szczegółowy Opis Osi Priorytetowych Regionalnego Programu Operacyjnego Województwa Kujawsko-Pomorskiego na lata 2014-2020 przyjęty uchwałą Zarządu Województwa Kujawsko-Pomorskiego, dalej: SzOOP,
- 3) Kryteria wyboru projektów zatwierdzone uchwałą Komitetu Monitorującego RPO WK-P na lata 2014-2020, dalej: Kryteria wyboru projektów,
- 4) System oceny projektów w ramach Regionalnego Programu Operacyjnego Województwa Kujawsko-Pomorskiego na lata 2014-2020 przyjęty uchwałą Zarządu Województwa Kujawsko-Pomorskiego, dalej: System oceny projektów,
- 5) Instrukcja wypełniania wniosku o dofinansowanie projektu z Europejskiego Funduszu Rozwoju Regionalnego w ramach Regionalnego Programu Operacyjnego Województwa Kujawsko-Pomorskiego na lata 2014-2020, przyjęta uchwałą Zarządu Województwa Kujawsko-Pomorskiego,
- 6) Instrukcja wypełniania załączników do wniosku o dofinansowanie projektu z Europejskiego Funduszu Rozwoju Regionalnego w ramach Regionalnego Programu Operacyjnego Województwa Kujawsko-Pomorskiego na lata 2014-2020, przyjęta uchwałą Zarządu Województwa Kujawsko-Pomorskiego,
- 7) Wytyczne w zakresie kwalifikowalności wydatków w ramach Europejskiego Funduszu Rozwoju Regionalnego, Europejskiego Funduszu Społecznego oraz Funduszu Spójności na lata 2014-2020, dalej: Wytyczne w zakresie kwalifikowalności wydatków,
- 8) Wytyczne w zakresie zagadnień związanych z przygotowaniem projektów inwestycyjnych w tym projektów generujących dochód i projektów hybrydowych na lata 2014-2020,
- 9) "Zrównoważona mobilność miejska PI 4e postanowienia Umowy Partnerstwa" dokument wykonawczy MR z dnia 15 lipca 2015 r. (jeśli dotyczy).

Więcej aktów prawnych oraz dokumentów zostało wskazanych w Instrukcji wypełniania wniosku oraz Instrukcji wypełniania załączników do wniosku o dofinansowanie projektu.

Dokumenty IZ są dostępne na stronie www.mojregion.eu w zakładce: Zapoznaj się z prawem i dokumentami oraz pod ogłoszeniem o naborze.

Kryteria wyboru projektów są dostępne na stronie: www.mojregion.eu w zakładce: Dowiedz się więcej o instytucjach w programie/Komitet Monitorujący/Uchwały. Ponadto kryteria wyboru projektów zostaną wskazane w wezwaniu do złożenia wniosku pozakonkursowego, o którym mowa w Rozdziale 6 niniejszego Regulaminu i zamieszczone pod ogłoszeniem o naborze.

Dokumenty MR są dostępne na stronie: https://www.funduszeeuropejskie.gov.pl/strony/ofunduszach/dokumenty/#

Co do zasady wnioskodawca powinien stosować właściwe dokumenty obowiązujące w dniu wystawienia wezwania do złożenia wniosku (data wezwania).

Uwaga:

Zgodnie z Wytycznymi do kwalifikowalności wydatków do oceny kwalifikowalności poniesionych wydatków stosuje się wersję Wytycznych obowiązującą w dniu poniesienia wydatku, z uwzględnieniem pkt 11 i 12 Rozdziału 4 ww. Wytycznych.

### 3. Pomoc publiczna

Projekt pozakonkursowy może być objęty pomocą publiczną/pomocą de minimis, o ile taką możliwość dopuszczają kryteria wyboru projektów. W takim przypadku kryteria wyboru projektów określają również podstawy prawne udzielania pomocy publicznej/pomocy de minimis.

### 4. Kwalifikowalność wydatków

- 1) Kwalifikowalność wydatków dla projektów współfinansowanych ze środków krajowych i unijnych w ramach RPO WK-P 2014-2020 musi być zgodna z przepisami/dokumentami unijnymi i krajowymi, w tym w szczególności z:
	- a) rozporządzeniem finansowym
	- b) rozporządzeniem ogólnym,
	- c) ustawą wdrożeniową,
	- d) zasadami określonymi w Wytycznych w zakresie kwalifikowalności wydatków w ramach Europejskiego Funduszu Rozwoju Regionalnego, Europejskiego Funduszu Społecznego oraz Funduszu Spójności na lata 2014-2020,
	- e) przepisami dotyczącymi pomocy publicznej, określonymi w kryteriach wyboru projektów.
- 2) Wydatkiem kwalifikowalnym jest wydatek spełniający łącznie następujące warunki:
	- a) został faktycznie poniesiony w okresie wskazanym w kryteriach wyboru projektów z zastrzeżeniem przepisów dotyczących pomocy publicznej,
	- b) jest zgodny z obowiązującymi przepisami prawa unijnego oraz prawa krajowego, w tym przepisami regulującymi udzielanie pomocy publicznej, (jeśli mają zastosowanie),
	- c) jest zgodny z RPO WK-P 2014-2020 i SzOOP,
	- d) został uwzględniony w zakresie rzeczowym projektu zawartym we wniosku o dofinansowanie,
	- e) został poniesiony zgodnie z postanowieniami umowy o dofinansowanie projektu,
	- f) jest niezbędny do realizacji celów projektu i został poniesiony w związku z realizacją projektu,
	- g) został dokonany w sposób przejrzysty, racjonalny i efektywny, z zachowaniem zasad uzyskiwania najlepszych efektów z danych nakładów,
	- h) został należycie udokumentowany,
	- i) został wykazany we wniosku o płatność zgodnie z Wytycznymi w zakresie warunków gromadzenia i przekazywania danych w postaci elektronicznej na lata 2014-2020 z dnia 3 marca 2015 r.,
	- j) dotyczy towarów dostarczonych lub usług wykonanych lub robót zrealizowanych, w tym zaliczek dla wykonawców.
- 3) Wydatki muszą zostać dokonane w sposób racjonalny i efektywny z zachowaniem zasad uzyskiwania najlepszych efektów z danych nakładów oraz w sposób oszczędny, tzn. w oparciu o zasadę dążenia do uzyskania założonych efektów przy jak najniższej kwocie wydatku. Ponadto, wszystkie wydatki muszą być logicznie ze sobą powiązane i wynikać z zaplanowanych działań.
- 4) Koszty kwalifikowalne dzielą się na koszty pośrednie i koszty bezpośrednio związane z realizacją projektu.
- 5) Wnioskodawca objęty obowiązkiem stosowania zasady konkurencyjności, w celu jej wypełnienia, prowadząc postępowanie o udzielenie zamówienia publicznego w trybie zapytania ofertowego, zobowiązany jest umieszczać zapytanie ofertowe w Bazie Konkurencyjności Funduszy Europejskich (Baza) dostępnej pod adresem: http://www.bazakonkurencyjnosci.funduszeeuropejskie.gov.pl/ oraz www.konkurencyjnosc.gov.pl.
- 6) W sytuacji, jeśli wnioskodawca rozpoczyna realizację projektu na własne ryzyko przed podpisaniem umowy o dofinansowanie, w celu upublicznienia zapytania ofertowego powinien wysłać zapytanie ofertowe do co najmniej trzech potencjalnych wykonawców, o ile na rynku istnieje trzech potencjalnych wykonawców danego zamówienia publicznego oraz upublicznić to zapytanie co najmniej na stronie internetowej beneficjenta, o ile posiada taką stronę. Powyższe wynika z faktu, że Baza Konkurencyjności nie przyjmuje zapytań ofertowych, które nie zawierają numeru umowy o dofinansowanie/uchwały. W związku z powyższym zastosowanie będzie miała ogólna zasada, wyrażona w rozdziale 6.5.2. pkt 10) oraz 11) *Wytycznych w zakresie kwalifikowalności wydatków.*
- 7) Zasada konkurencyjności została omówiona w sekcji 6.5.2 Wytycznych w zakresie kwalifikowalności wydatków .
- 8) Publikowanie zapytań ofertowych, w których zastosowanie ma zasada konkurencyjności w Bazie jest obowiązkowe dla projektów, które otrzymały dofinansowanie w ramach RPO WK-P 2014-2020 i są realizowane od 4 stycznia 2016 roku.
- 9) W celu ułatwienia użytkownikom korzystania z Bazy, na stronie Ministerstwa Rozwoju, pod adresem: http://www.mr.gov.pl/strony/aktualnosci/baza-konkurencyjnosci-funduszyeuropejskich-uruchomiona/ zostały opublikowane odpowiednie instrukcje (pn.: Jak dodać ogłoszenie?; Jak znaleźć ogłoszenie?) – zawierające niezbędne zalecenia i wskazówki.

### **Rozdział 3. Podstawowe informacje dotyczące trybu pozakonkursowego**

### **Podrozdział 3.1. Nazwa i adres instytucji organizującej przyjmowanie i ocenę projektów pozakonkursowych**

Instytucją organizującą przyjmowanie i ocenę projektów pozakonkursowych jest Instytucja Zarządzająca Regionalnym Programem Operacyjnym Województwa Kujawsko-Pomorskiego na lata 2014-2020, tj. Zarząd Województwa Kujawsko-Pomorskiego.

Odpowiedzialnym za przeprowadzenie oceny wniosków o dofinansowanie jest: Departament Wdrażania EFRR Urzędu Marszałkowskiego Województwa Kujawsko-Pomorskiego w Toruniu, Pl. Teatralny 2, 87-100 Toruń.

W przypadku projektów realizowanych w ramach instrumentu ZIT Instytucją przeprowadzającą ocenę projektu pozakonkursowego jest również Instytucja Pośrednicząca – Miasto Bydgoszcz, a odpowiedzialne za przeprowadzenie oceny wniosków o dofinansowanie jest również Biuro ZIT BTOF w Bydgoszczy (w zakresie oceny strategicznej).

#### **Podrozdział 3.2. Przedmiot trybu pozakonkursowego**

Przedmiotem trybu pozakonkursowego jest udzielenie dofinansowania projektom wskazanym w załączniku nr 5 do SzOOP RPO WK-P 2014-2020.

### **Podrozdział 3.3. Typy projektów**

Do wsparcia w ramach trybu pozakonkursowego przewidziano projekty wskazane w załączniku nr 5 do SzOOP RPO WK-P oraz wpisujące się w typy projektów wskazane w SzOOP RPO WK-P i we właściwych kryteriach wyboru projektów.

#### **Podrozdział 3.4. Typ beneficjenta**

Wniosek o dofinansowanie projektu powinien zostać złożony przez uprawnionego wnioskodawcę wskazanego w załączniku nr 5 do SzOOP. Typ wnioskodawcy powinien być zgodny z typem wskazanym w zapisach SzOOP RPO WK-P 2014-2020 i we właściwych kryteriach wyboru projektów.

### **Podrozdział 3.5. Kwota przeznaczona na dofinansowanie projektów w trybie pozakonkursowym, limity dotyczące wartości wydatków kwalifikowalnych projektu**

Szacowana wartość wydatków kwalifikowalnych oraz dofinansowania projektu pozakonkursowego określona jest w załączniku nr 5 do SzOOP.

W zakresie wartości wydatków kwalifikowalnych oraz dofinansowania projektu wnioskodawca powinien stosować również zasady/limity określone w kryteriach wyboru projektów (jeśli dotyczy).

#### **Podrozdział 3.6. Orientacyjny termin oceny wniosku o dofinansowanie**

Orientacyjny termin oceny wniosku o dofinansowanie zostanie wskazany w wezwaniu do złożenia wniosku.

#### **Podrozdział 3.7. Wskaźniki produktu i rezultatu**

Wnioskodawca, we wniosku o dofinansowanie projektu (w sekcji I.1.) ma obowiązek wybrać wszystkie te wskaźniki produktu i rezultatu, które będą odzwierciedlać specyfikę jego przedsięwzięcia oraz jego cele. Definicje wskaźników zostały przedstawione w załączniku do niniejszego Regulaminu.

W przypadku, gdy wnioskodawca nie wybierze wskaźnika odpowiadającego danemu kryterium oceny, wówczas kryterium to będzie ocenione negatywnie.

Wszystkie wskaźniki powinny być przedstawione w sposób realistyczny. Jeżeli wnioskodawca przedstawi wskaźniki przeszacowane bądź niedoszacowane, może to być przyczyną odrzucenia wniosku o dofinansowanie projektu na etapie oceny projektu.

#### **Podrozdział 3.8. Anulowanie wyboru projektu pozakonkursowego**

Wybór projektu pozakonkursowego może zostać anulowany w następujących przypadkach:

- zaistnienia sytuacji nadzwyczajnej, której nie dało się przewidzieć, a której wystąpienie czyni niemożliwym lub rażąco utrudnia kontynuowanie procedury wyboru lub stanowi zagrożenie dla interesu publicznego;
- ogłoszenia aktów prawnych lub wytycznych horyzontalnych w istotny sposób sprzecznych z postanowieniami niniejszego Regulaminu.

# **Rozdział 4. Termin, miejsce i forma składania wniosków o dofinansowanie projektu.**

- 1. Wniosek o dofinansowanie projektu należy złożyć **w terminie określonym w wezwaniu do złożenia wniosku**, tj. w piśmie IZ RPO (DW EFRR) skierowanym do wnioskodawcy, o którym mowa w rozdziale "Etapy weryfikacji i wybór projektów do dofinansowania" niniejszego Regulaminu<sup>3</sup>. Wysłanie pisma z prośbą o złożenie wniosku musi nastąpić, co najmniej na 40 dni przed wyznaczonym terminem jego złożenia<sup>4</sup>.
- 2. Formularz wniosku o dofinansowanie projektu należy w pierwszej kolejności wypełnić i wysłać w GWD<sup>5</sup> stosując się do Instrukcji użytkownika Generatora wniosków o dofinansowanie dla wnioskodawców oraz Instrukcji wypełniania wniosku o dofinansowanie projektu z Europejskiego Funduszu Rozwoju Regionalnego w ramach Regionalnego Programu Operacyjnego Województwa Kujawsko-Pomorskiego na lata 2014-2020. Następnie należy wydrukować i złożyć ostateczną wersję formularza wniosku o dofinansowanie projektu wraz z załącznikami i pismem przewodnim w Urzędzie Marszałkowskim Województwa Kujawsko-Pomorskiego, w terminie naboru. Dokumentację projektową należy złożyć w 2 egzemplarzach, zgodnie z zapisami niniejszego rozdziału.

W uzasadnionych przypadkach Instytucja Zarządzająca może wyrazić zgodę na złożenie wniosku poza Generatorem Wniosków o Dofinansowanie – w wersji "Word" (forma składania wniosku zostanie wskazana w wezwaniu do złożenia wniosku).

3. Wnioski o dofinansowanie projektu niezłożone w wersji papierowej nie będą traktowane jako złożone w odpowiedzi na wezwanie tym samym nie będą podlegały ocenie.

<sup>&</sup>lt;sup>3</sup> W przypadku niezłożenia wniosku o dofinansowanie projektu w wyznaczonym terminie IZ RPO WK-P ponownie wzywa potencjalnego wnioskodawcę do złożenia wniosku o dofinansowanie projektu, wyznaczając ostateczny termin. W przypadku bezskutecznego upływu ostatecznego terminu IZ RPO WK-P niezwłocznie wykreśla projekt z wykazu projektów zidentyfikowanych, stanowiących załącznik nr 5 do SzOOP.

<sup>4</sup> W uzasadnionych przypadkach Instytucja Zarządzająca RPO może określić krótszy termin na złożenie wniosku, co zostanie wskazane w pisemnym wezwaniu do złożenia wniosku.<br>5 Metarz rodływ studentenia, kłodźce w fun

W przypadku stwierdzenia błędów w funkcjonowaniu Generatora Wniosków o Dofinansowanie, uwagi i błędy należy zgłaszać na adres: generatorwnioskow@kujawsko-pomorskie.pl lub telefonicznie na numer: 56 62 18 316.

- 4. W wyniku zaistnienia przyczyn obiektywnych (np. awaria systemu GWD) IZ RPO WK-P zastrzega sobie możliwość zmiany formy składania wniosków o dofinansowanie projektu lub wydłużenia terminu naboru wniosków o dofinansowanie projektu, informując o tym wnioskodawcę.
- 5. Miejscem składania wniosków o dofinansowanie projektu jest: Punkt Informacyjno-Podawczy Urzędu Marszałkowskiego Województwa Kujawsko-Pomorskiego w Toruniu, Pl. Teatralny 2 (parter), 87-100 Toruń.
- 6. Wniosek o dofinansowanie projektu w wersji papierowej należy złożyć w godzinach pracy Urzędu: od poniedziałku do piątku: w poniedziałki, środy i czwartki od 7.30 do 15.30, we wtorki od 7.30 do 17.00, w piątki od 7.30 do 14.00.
- 7. Wniosek o dofinansowanie projektu może być dostarczony:
	- osobiście lub przez posłańca (dostarczyciel otrzyma dowód wpływu przesyłki opatrzony podpisem i datą) – decyduje data wpływu do Punktu Informacyjno-Podawczego Urzędu Marszałkowskiego Województwa Kujawsko-Pomorskiego w Toruniu;
	- poprzez nadanie w polskiej placówce pocztowej operatora wyznaczonego w rozumieniu ustawy Prawa pocztowego – decyduje data wpływu do Punktu Informacyjno-Podawczego.
- 8. Wnioski o dofinansowanie projektu będą przyjmowane wyłącznie w terminach i godzinach określonych w Regulaminie.
- 9. Wniosek o dofinansowanie projektu należy złożyć w 2 egzemplarzach:

1 egzemplarz: oryginał formularza wniosku + komplet załączników i

2 egzemplarz: drugi oryginał lub kopia formularza wniosku + komplet załączników.

- 10. Pismo przewodnie, o którym mowa w pkt. 2 niniejszego rozdziału powinno zawierać: nazwę wnioskodawcy, tytuł projektu, numer naboru, numer projektu (nr projektu nie dotyczy pierwszorazowo złożonych projektów).
- 11. Wersja papierowa formularza wniosku o dofinansowanie projektu powinna być tożsama odpowiednio z wersją elektroniczną formularza (suma kontrolna wersji papierowej powinna być zgodna z sumą kontrolną wersji elektronicznej- jeśli dotyczy).
- 12. Wszystkie przepisy dotyczące formy oraz sposobu wypełniania wniosku o dofinansowanie projektu zawarte w niniejszym rozdziale Regulaminu obejmują każdy z etapów naboru.
- 13. Wnioskodawca powinien ściśle stosować się do Instrukcji wypełniania wniosku o dofinansowanie projektu i Instrukcji wypełniania załączników do wniosku o dofinansowanie projektu.
- 14. Do wniosku o dofinansowanie projektu powinny zostać załączone wszystkie wymagane załączniki określone w Instrukcji wypełniania załączników do wniosku o dofinansowanie oraz w kryteriach wyboru projektów. Załączniki powinny zostać ponumerowane zgodnie z numeracją załączników zawartą w ww. Instrukcji. Załączniki więcej niż jednostronicowe powinny mieć ponumerowane strony.
- 15. Załącznik nr 1 do wniosku o dofinansowanie projektu należy złożyć w następujący sposób:
	- Studium wykonalności/Biznes plan (jeśli dotyczy) w wersji papierowej oraz w wersji elektronicznej. Wersja papierowa i elektroniczna powinna być tożsama.
	- Arkusze obliczeniowe do Studium wykonalności/Biznes planu (jeśli dotyczy), zawierające aktywne formuły, dotyczące sporządzonej analizy finansowej i ekonomicznej wyłącznie w wersji elektronicznej.

Wersje elektroniczne ww. dokumentów należy złożyć w Generatorze wniosków (jeśli dotyczy). W celu złożenia załącznika nr 1 w Generatorze wniosków należy skompresować dokumenty: Studium wykonalności/Biznes plan (jeśli dotyczy) oraz arkusze obliczeniowe i załączyć je jako jeden plik.

- 16. Wniosek o dofinansowanie projektu oraz załączniki do wniosku powinny być czytelnie podpisane (w przypadku podpisu nieczytelnego wymagana jest imienna pieczątka) przez osobę/osoby upoważnioną/e do podpisania wniosku/umowy o dofinansowanie projektu (określone w punkcie A.3 wniosku o dofinansowanie projektu). Możliwa jest sytuacja, w której osoba upoważniona do składania oświadczeń woli w imieniu wnioskodawcy upoważnia inną osobę do podpisywania wniosku o dofinansowanie projektu/załączników w swoim imieniu. W takim przypadku do wniosku o dofinansowanie projektu powinno zostać dołączone pisemne upoważnienie do podpisywania wniosku/załączników wystawione przez osobę/osoby określoną/e w punkcie A.3 wniosku o dofinansowanie projektu.
- 17. Kserokopia oryginału wniosku o dofinansowanie projektu i załączników powinna być potwierdzona za zgodność z oryginałem. Na pierwszej stronie kopii powinien znaleźć się zapis: "za zgodność z oryginałem", zakres poświadczanych stron oraz czytelny podpis (w przypadku podpisu nieczytelnego wymagana jest imienna pieczątka) jednej z osób określonych w punkcie A.3. wniosku o dofinansowanie projektu lub innej osoby posiadającej stosowne upoważnienie. Upoważnienie dla osoby potwierdzającej zgodność dokumentów z oryginałem musi być dołączone do wniosku o dofinansowanie projektu.
- 18. Każdy egzemplarz dokumentacji projektowej (wniosek + komplet załączników) powinien być wpięty do oddzielnego segregatora oznaczonego w następujący sposób:
	- logo RPO WK-P 2014-2020;
	- cyfra 1 dla oznaczenia pierwszego egzemplarza dokumentacji lub 2 dla oznaczenia drugiego egzemplarza dokumentacji;
	- numer segregatora, w przypadku większej liczby segregatorów: np. Segregator 1;
	- numer i nazwa osi priorytetowej;
	- numer i nazwa działania, poddziałania;
	- nazwa schematu (jeśli dotyczy);
	- nazwa wnioskodawcy;
	- tytuł projektu.
- 19. W segregatorze na pierwszym miejscu należy umieścić pismo przewodnie, następnie: wniosek o dofinansowanie projektu oraz załączniki do wniosku o dofinansowanie projektu. Załączniki powinny być umieszczone w segregatorze według kolejności zgodnej z listą załączników zawartą w Instrukcji wypełniania załączników.
- 20. Jeżeli niemożliwe jest wpięcie egzemplarza dokumentacji do jednego segregatora, należy podzielić ją na części i wpiąć do kolejnych segregatorów. Segregatory powinny być ponumerowane oraz powinny zawierać wykaz dokumentów znajdujących się w danym segregatorze.
- 21. Wniosek o dofinansowanie projektu oraz załączniki do wniosku powinny być kompletne oraz dostarczone w zwartej formie: wniosek oraz poszczególne załączniki powinny być odrębnie zszyte bądź zbindowane.
- 22. Wniosek o dofinansowanie projektu oraz załączniki do wniosku należy składać w formacie A.4.
- 23. Niedopuszczalne jest wpinanie do segregatora dokumentów w koszulkach.
- 24. Złożone wnioski o dofinansowanie projektu winny być wypełnione w języku polskim.
- 25. W sytuacji, gdy wniosek o dofinansowanie projektu wraz z załącznikami wymaga uzupełnienia na danym etapie weryfikacji, wówczas wnioskodawca zobowiązany jest złożyć formularz wniosku o dofinansowanie projektu (jeżeli wymaga uzupełnienia) oraz uzupełnione/brakujące załączniki na zasadach określonych w niniejszym Regulaminie.
- 26. Wnioskodawca zobowiązany jest do powiadomienia Departamentu Wdrażania EFRR o jakichkolwiek zmianach adresowych oraz dotyczących osób prawnie upoważnionych do podpisania umowy o dofinansowanie projektu i upoważnionych do kontaktu w sprawach projektu niezwłocznie (nie później niż w ciągu 7 dni kalendarzowych od dnia wystąpienia zdarzenia).

## **Rozdział 5. Kryteria wyboru projektów wraz z podaniem ich znaczenia**

IZ RPO/IP dokona oceny i wyboru projektów w oparciu o kryteria wyboru projektów zatwierdzone uchwałą Komitetu Monitorującego RPO WK-P na lata 2014-2020. Kryteria są zamieszczane na stronie www.mojregion.eu (ścieżkę dostępu do kryteriów wskazano w rozdziale 2 niniejszego Regulaminu). Kryteria wyboru projektów zostaną wskazane również w wezwaniu wnioskodawcy do złożenia wniosku oraz zamieszczone pod ogłoszeniem o naborze.

### **Podrozdział 5.1. Odniesienie wnioskodawcy do wybranych kryteriów wyboru projektów**

W sekcji C.4. wniosku o dofinansowanie projektu należy, stosując się do zapisów Instrukcji wypełniania wniosku, wykazać zgodność projektu z wybranymi kryteriami wyboru projektów. Wykaz kryteriów, do których wnioskodawca powinien się odnieść w sekcji C.4. wniosku zostanie przekazany w wezwaniu wnioskodawcy do złożenia wniosku. Ponadto wykaz kryteriów, wymagających odniesienia wnioskodawcy, będzie zamieszczony w sekcji C.4. w GWD (jeśli dotyczy).

## **Rozdział 6. Etapy weryfikacji i wybór projektów do dofinansowania**

### **Podrozdział 6.1. Etapy weryfikacji projektów pozakonkursowych**

1. Wybór projektu w trybie pozakonkursowym obejmuje:

- a) zgłoszenie projektu,
- b) identyfikację projektu,
- c) wezwanie do złożenia wniosku o dofinansowanie,
- d) ocenę projektu,
- e) rozstrzygnięcie w zakresie wyboru projektu do dofinansowania.
- 2. Szczegółowy opis dotyczący etapów zgłaszania i identyfikacji projektów został określony w rozdziale 3. Systemu oceny projektów.
- 3. Kolejnym etapem wyboru projektów pozakonkursowych jest wezwanie, przez IZ RPO, wnioskodawcy, do złożenia wniosku o dofinansowanie projektu. Wezwanie dotyczy wyłącznie projektów zidentyfikowanych wskazanych w załączniku nr 5 do SzOOP. W wezwaniu IZ RPO określi:
	- a) nr wezwania (naboru), wraz ze wskazaniem adresu strony internetowej, na której zostaną zamieszczone informacje/dokumenty dotyczące wezwania,
	- b) datę przyjęcia kryteriów wyboru projektów, które będą podlegały ocenie,
	- c) formularz wniosku o dofinansowanie (co do zasady, w wezwaniu zostanie wskazany numer naboru, który wnioskodawca powinien wybrać w GWD w celu wypełnienia właściwego formularza wniosku),
	- d) termin na złożenie wniosku o dofinansowanie projektu,
	- e) orientacyjny termin oceny wniosku o dofinansowanie projektu,
	- f) wykaz kryteriów, do których wnioskodawca powinien się odnieść w sekcji C.4. wniosku (zgodnie z podrozdziałem 5.1. niniejszego Regulaminu – jeśli dotyczy),
	- g) datę aktualnych wytycznych do kwalifikowalności wydatków,
	- h) listę wymaganych załączników do wniosku o dofinansowanie,
	- i) osoby do kontaktu w sprawie zasad składania wniosków pozakonkursowych.
- 4. W przypadku niezłożenia wniosku o dofinansowanie projektu w wyznaczonym terminie właściwa instytucja wzywa ponownie potencjalnego wnioskodawcę do złożenia wniosku o dofinansowanie projektu, wyznaczając ostateczny termin. W przypadku bezskutecznego upływu ostatecznego terminu, IZ RPO niezwłocznie wykreśla projekt z wykazu projektów zidentyfikowanych, stanowiących załącznik nr 5 do SzOOP.
- 5. Następnie projekt podlega ocenie właściwej instytucji pod kątem spełnienia kryteriów oraz uzyskania wymaganej liczby punktów (o ile stosowany jest punktowy system oceny projektów).
- 6. Proces oceny projektów składa się z etapu oceny formalno-merytorycznej. Sposób i czas oceny projektów został określony w niniejszym podrozdziale oraz podrozdziale "Ocena formalno-merytoryczna" i "Rozstrzygnięcie w zakresie wyboru projektu do dofinansowania".

Procedura wyboru projektów w ramach ZIT odbywa się na analogicznych zasadach, jednakże do tych projektów zastosowanie mają również przepisy szczególne określone w podrozdziale "Etapy weryfikacji i wybór projektów do dofinansowania w ramach ZIT".

### **Podrozdział 6.2. Ocena formalno-merytoryczna**

1. Oceny formalno – merytorycznej projektów dokonuje KOP (Regulamin pracy KOP stanowi załącznik nr 1 do Systemu oceny projektów).

- 2. Ocena trwa łącznie do **85 dni roboczych<sup>6</sup>** liczonych od dnia rozpoczęcia oceny<sup>7</sup> do rozstrzygnięcia oceny<sup>8</sup>.
- 3. Termin oceny wniosków o dofinansowanie projektu może ulec wstrzymaniu w przypadku konieczności przeprowadzenia ekspertyzy zewnętrznej, o której mowa w niniejszym podrozdziale bądź uzyskania opinii właściwego organu publicznego do rozstrzygnięcia wątpliwości w zakresie weryfikacji projektu/-ów.
- 4. Zarząd Województwa na wniosek DW EFRR, złożony za pośrednictwem DRR, może podjąć decyzję, w drodze uchwały, o przedłużeniu terminu oceny.
- 5. Ocena formalno-merytoryczna polega na sprawdzeniu czy i w jakim stopniu projekt planowany do realizacji spełnia kryteria formalne i merytoryczne zatwierdzone przez Komitet Monitorujący RPO WK-P 2014-2020.
- 6. Ocena spełnienia każdego z kryteriów przeprowadzana jest przez co najmniej dwóch Członków KOP. Ocena formalno-merytoryczna polega na wypełnieniu karty oceny formalnomerytorycznej i składa się z oceny:
	- Kryteriów formalnych

Spełnienie kryterium oznacza uzyskanie wartości logicznej "Tak" (ocena metodą "Tak-Nie"). Niespełnienie chociażby jednego kryterium formalnego skutkuje odrzuceniem wniosku o dofinansowanie projektu.

- Kryteriów merytorycznych ogólnych Spełnienie kryterium oznacza uzyskanie wartości logicznej "Tak" (ocena metodą "Tak-Nie"). Niespełnienie chociażby jednego kryterium merytorycznego ogólnego skutkuje odrzuceniem wniosku o dofinansowanie projektu.
- Kryteriów merytorycznych szczegółowych:
	- dostępowych

 $\overline{a}$ 

Spełnienie kryterium oznacza uzyskanie wartości logicznej "Tak" (ocena metodą "Tak-Nie"). Niespełnienie chociażby jednego kryterium merytorycznego szczegółowego dostępowego skutkuje odrzuceniem wniosku o dofinansowanie projektu.

- punktowych (jeśli dotyczą)

Kryteriom tym przyporządkowane są maksymalne liczby punktów obrazujące ważność danego kryterium dla realizacji celów danego działania/poddziałania RPO WK-P 2014- 2020. Komitet Monitorujący RPO WK-P 2014-2020 określa wartości minimalne punktów, które projekt powinien uzyskać dla każdego z tych kryteriów, aby spełnić "minimalną jakość".

7. Niespełnienie przynajmniej jednego z ww. kryteriów skutkuje odrzuceniem projektu, o czym wnioskodawca jest informowany wraz ze wskazaniem, które kryteria nie zostały spełnione, z podaniem punktacji<sup>9</sup> otrzymanej przez projekt oraz uzasadnieniem negatywnego wyniku spełnienia danego kryterium lub wskazaniem okoliczności, które zdecydowały o uzyskaniu określonej liczby punktów.

<sup>6</sup> Instytucja Zarządzają RPO może w uzasadnionych przypadkach określić krótszy termin na ocenę projektu, co zostanie wskazane w pisemnym wezwaniu do złożenia wniosku.

<sup>7</sup> Dniem rozpoczęcia oceny jest następny dzień roboczy po dniu złożenia wniosku o dofinansowanie projektu.

<sup>&</sup>lt;sup>8</sup> Przez rozstrzygnięcie oceny należy rozumieć dzień przyjęcia przez Zarząd Województwa uchwały w sprawie zatwierdzenia projektu pozakonkursowego wybranego do dofinansowania.

<sup>&</sup>lt;sup>9</sup> Uzasadnienia nie wymaga przyznanie maksymalnej liczby punktów.

- 8. Na etapie oceny formalno-merytorycznej dopuszczalne jest dokonywanie modyfikacji we wniosku w zakresie wskazanym przez Instytucję Zarządzającą RPO. Ww. modyfikacja możliwa jest w terminie 7 dni kalendarzowych od dnia doręczenia pisma z uwagami. Niedokonanie modyfikacji w zakresie wskazanym przez Instytucję Zarządzającą RPO skutkuje przeprowadzeniem oceny na podstawie posiadanych dokumentów.
- 9. Pozytywny wynik oceny uzyskują projekty, które spełniły wszystkie kryteria formalne, kryteria merytoryczne ogólne i kryteria merytoryczne szczegółowe – dostępowe oraz osiągnęły "minimalną jakość" w ramach kryteriów merytorycznych szczegółowych – punktowych (jeśli dotyczy). Wnioskodawca, którego wniosek o dofinansowanie projektu zostanie pozytywnie oceniony podczas oceny formalno-merytorycznej, jest niezwłocznie pisemnie informowany o wyniku oceny z uzasadnieniem i wskazaniem uzyskanej liczby punktów.
- 10.W szczególnie uzasadnionych przypadkach (np. stopień trudności projektu) KOP ma możliwość wystąpienia o ekspertyzę zewnętrzną. Wystąpienie o ekspertyzę powoduje wstrzymanie oceny danego wniosku o dofinansowanie projektu do momentu jej uzyskania, o czym wnioskodawca jest pisemnie informowany.

#### **Podrozdział 6.3. Rozstrzygnięcie w zakresie wyboru projektu do dofinansowania**

- 1. Po zakończeniu oceny formalno-merytorycznej sporządzany jest projekt uchwały Zarządu Województwa w sprawie zatwierdzenia projektu pozakonkursowego wybranego do dofinansowania. Projekt uchwały Zarządu w sprawie zatwierdzenia projektu pozakonkursowego wybranego do dofinansowania jest przedkładany przez Dyrektora DW EFRR do zatwierdzenia przez Zarząd.
- 2. Po przeprowadzeniu oceny i w konsekwencji rozstrzygnięciu w zakresie wyboru projektu do dofinansowania, właściwa instytucja zamieszcza na stronie internetowej www.rpo.kujawsko-pomorskie.pl oraz na portalu www.funduszeeuropejskie.gov.pl informację o wybranym do dofinansowania projekcie.
- 3. Informacje te są zamieszczane w ramach wykazu projektów wybranych do dofinansowania w trybie pozakonkursowym prowadzonego przez Instytucję Zarządzającą RPO.
- 4. Jednocześnie wnioskodawca informowany jest o wynikach oceny pisemnie.

#### **Podrozdział 6.4. Etapy weryfikacji i wybór projektów do dofinansowania w ramach ZIT**

- 1. Procedura wyboru projektów do dofinansowania w ramach ZIT przebiega na zasadach analogicznych do zasad określonych w powyższych podrozdziałach z zastrzeżeniem poniższych zapisów.
- 2. Proces weryfikacji wniosków o dofinansowanie projektu w ramach ZIT składa się z etapu oceny formalno-merytorycznej oraz strategicznej.
- 3. Ocena wniosków przeprowadzana jest przez KOP ZIT, która dzieli się na:
	- − podkomisje IP ZIT, w skład której wchodzą przedstawiciele IP oraz
	- − podkomisje IZ EFRR, w której skład wchodzą przedstawiacie IZ.

Szczegółowe zasady oceny przez KOP ZIT zostały określone w Regulaminie pracy KOP ZIT stanowiącym załącznik nr 3 do Systemu oceny projektów.

- 4. Ocena formalno-merytoryczna przeprowadzana zgodnie z zasadami określonymi w Podrozdziale 6.2. z zastrzeżeniem, że jest ona przeprowadzana przez podkomisję IZ EFRR.
- 5. Etap oceny formalno-merytorycznej trwa **85 dni roboczych** liczonych od dnia rozpoczęcia oceny<sup>10</sup> wniosków o dofinansowanie projektu do dnia sporządzenia listy projektów ocenionych na etapie oceny formalno-merytorycznej.
- 6. Po zakończeniu oceny formalno-merytorycznej sporządzana jest lista projektów ocenionych na etapie oceny formalno-merytorycznej, która zawiera wyróżnienie projektów zakwalifikowanych do etapu oceny strategicznej i podlega zatwierdzeniu przez Zarząd Województwa Kujawsko-Pomorskiego<sup>11</sup>. Po zatwierdzeniu ww. listy, w ramach każdego z wniosków, który otrzymał negatywny wynik oceny, sporządzana jest informacja dla wnioskodawców wraz ze wskazaniem, które kryteria nie zostały spełnione i uzasadnieniem oceny.
- 7. Ocena strategiczna trwa **14 dni roboczych** liczonych od dnia przekazania wniosków z etapu oceny formalno-merytorycznej do dnia sporządzenia załącznika do projektu uchwały Zarządu w przedmiocie przyznania dofinansowania w trybie pozakonkursowym.
- 8. Ocena strategiczna dokonywana jest przez podkomisję IP ZIT na podstawie kryteriów strategicznych.
- 9. Ocena spełnienia każdego z kryteriów strategicznych przeprowadzana jest przez co najmniej dwóch Członków KOP ZIT.
- 10. Członkowie KOP ZIT weryfikują spełnienie kryteriów, co dokumentowane jest poprzez wypełnienie karty oceny strategicznej.
- 11. Na etapie oceny strategicznej, dopuszczalne jest dokonywanie modyfikacji wskazanych przez IP ZIT, na zasadach opisanych w podrozdziale "Ocena formalno-merytoryczna".
- 12. Po zakończeniu oceny strategicznej sporządzany jest załącznik do projektu uchwały Zarządu w sprawie zatwierdzenia projektu pozakonkursowego wybranego do dofinansowania zawierającego informację o projektach wybranych do dofinansowania. Projekt uchwały w sprawie zatwierdzenia projektu pozakonkursowego wybranego do dofinansowania jest przedkładany przez Dyrektora DW EFRR do zatwierdzenia przez Zarząd w drodze uchwały.
- 13. Po przyjęciu uchwały, Instytucja Zarządzająca RPO zamieszcza na stronie internetowej www.rpo.kujawsko-pomorskie.pl, na portalu www.funduszeeuropejskie.gov.pl oraz na stronie internetowej www.zit.btof.pl informację na temat projektu wybranego do dofinansowania. Wnioskodawca informowany jest również o wyniku oceny pisemnie.
- 14. Zarząd Województwa na wniosek DW EFRR lub Biura ZIT BTOF w zależności od etapu oceny, złożony za pośrednictwem DRR, może podjąć, w drodze uchwały, decyzję o przedłużeniu terminu oceny projektów.

 $\overline{a}$ <sup>10</sup> Dniem rozpoczęcia oceny jest następny dzień roboczy po dniu złożenia wniosku o dofinansowanie projektu.

 $^{11}$  Albo działającego z upoważnienia Zarządu Dyrektora DW EFRR.

# **Rozdział 7. Środki odwoławcze przysługujące wnioskodawcy**

W ramach trybu pozakonkursowego nie przewiduje się procedury odwoławczej.

## **Rozdział 8. Umowa o dofinansowanie projektu**

Wzór umowy/uchwały o dofinansowanie projektu (przyjęte uchwałą Zarządu Województwa), która będzie zawierana z wnioskodawcami projektów wybranych do dofinansowania/ podejmowana przez Zarząd Województwa zostanie zamieszczony pod ogłoszeniem o naborze. W przypadku projektów realizowanych w formule "zaprojektuj i wybuduj" decyzja o przekazaniu dofinansowania będzie możliwa dopiero po dokonaniu oceny pełnej dokumentacji projektowej, włącznie z dokumentacją środowiskową.

# **Rozdział 9. Forma i sposób udzielania wnioskodawcy wyjaśnień w kwestiach dotyczących trybu pozakonkursowego**

Informacji dotyczących trybu pozakonkursowego udzielają pracownicy punktów informacyjnych:

Formularz zgłaszania pytań dotyczących trybu pozakonkursowego znajduje się pod adresem: http://mojregion.eu/index.php/rpo/formularz-zglaszania-pytan

### **Główny Punkt Informacyjny Funduszy Europejskich w Toruniu**

Urząd Marszałkowski Województwa Kujawsko-Pomorskiego Pl. Teatralny 2 87-100 Toruń tel. (56) 621 83 41; (56) 621 84 09; (56) 621 82 68; (56) 621 84 86; 797 304 122 ue.konsultacje@kujawsko-pomorskie.pl

### **Główny Punkt Informacyjny Funduszy Europejskich w Bydgoszczy**

Przedstawicielstwo Urzędu Marszałkowskiego Województwa Kujawsko-Pomorskiego ul. Jagiellońska 9 85-950 Bydgoszcz tel. (52) 327 68 84; (52) 321 33 42; 797 304 123 ue.bydgoszcz@kujawsko-pomorskie.pl

### **Lokalne Punkty Informacyjne:**

Przedstawicielstwo Urzędu Marszałkowskiego Województwa Kujawsko-Pomorskiego w **Grudziądzu** ul. Sienkiewicza 22 86-300 Grudziądz tel. (56) 462 45 15; 797 304 124 ue.grudziadz@kujawsko-pomorskie.pl

Przedstawicielstwo Urzędu Marszałkowskiego Województwa Kujawsko-Pomorskiego we **Włocławku** ul. Bechiego 2 87-800 Włocławek tel. (54) 235 67 21; (54) 235 67 12; 797 304 126 ue.wloclawek@kujawsko-pomorskie.pl

Przedstawicielstwo Urzędu Marszałkowskiego Województwa Kujawsko-Pomorskiego w **Inowrocławiu** ul. Roosevelta 36/38 tel. (52) 355 91 95; 797 304 125 ue.inowroclaw@kujawsko-pomorskie.pl

Informacji dotyczących konkursu udzielają również pracownicy Departamentu Wdrażania EFRR wskazani w wezwaniu do złożenia wniosku.

W przypadku projektów realizowanych w ramach ZIT informacji udzielają również pracownicy Biura ZIT BTOF:

#### **Biuro ZIT BTOF, Urząd Miasta Bydgoszczy,**

ul. Jagiellońska 61, 85-027 Bydgoszcz, tel. (52) 58 59 446, zit@um.bydgoszcz.pl

Zachęcamy do skorzystania z usługi informacyjnej na etapie przygotowywania projektu/wniosku o dofinansowanie projektu, świadczonej przez pracowników Sieci Punktów Informacyjnych Funduszy Europejskich. Usługa ma na celu przedstawienie zasad i warunków decydujących o przyznaniu wsparcia z Funduszy Europejskich, a także cech, którymi musi charakteryzować się konkretny projekt oraz warunków które musi spełnić składający go beneficjent, aby ubiegać się o wsparcie w danym naborze. Wsparcie świadczone jest zgodnie ze "Standardami funkcjonowania Sieci Punktów Informacyjnych Funduszy Europejskich", dostępnymi na stronie http://www.funduszeeuropejskie.gov.pl/strony/o-funduszach/standardy-dzialania-punktow/.

### **Rozdział 10. Załączniki do Regulaminu**

Integralną częścią niniejszego Regulaminu są następujące załączniki:

Załącznik nr 1. Definicje wskaźników produktu i rezultatu w ramach poszczególnych działań/poddziałań RPO WK-P 2014-2020.